# **Table of Contents**

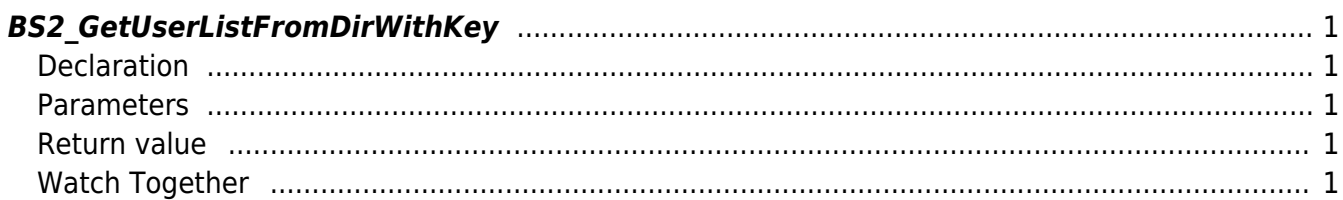

<span id="page-1-5"></span>[USB Exported Control API](https://kb.supremainc.com/bs2sdk./doku.php?id=en:use_exported_control_api) > [BS2\\_GetUserListFromDirWithKey](#page-1-5)

# <span id="page-1-0"></span>**BS2\_GetUserListFromDirWithKey**

[+2.8.2] Import registered user identifiers from USB extracted data into an array.

## <span id="page-1-1"></span>**Declaration**

#include "BS\_API.h"

```
int BS2 GetUserListFromDirWithKey(void* context, const char* szDir, char**
uidsObj, uint32 t* numUid, IsAcceptableUserID ptrIsAcceptableUserID, const
BS2EncryptKey* key);
```
### <span id="page-1-2"></span>**Parameters**

- [In] *context* : Context
- [Out] *szDir* : Data storage path
- [Out] *uidsObjs* : Pointer to store addresses in the user identifier list
- [Out] *numUid* : Total number of users
- [In] *ptrIsAcceptableUserID* : callback function to ask the server if it is the user ID to allow
- [In] *key* : Encryption key and the key value specified by [BS2\\_SetDataEncryptKey](https://kb.supremainc.com/bs2sdk./doku.php?id=en:bs2_setdataencryptkey)

#### **Note**

The uidsObjs variable must return memory to the system after use via the [BS2\\_ReleaseObject](https://kb.supremainc.com/bs2sdk./doku.php?id=en:bs2_releaseobject) function.

### <span id="page-1-3"></span>**Return value**

Returns BS\_SDK\_SUCCESS if performed successfully, or a corresponding error code if an error occurs.

## <span id="page-1-4"></span>**Watch Together**

- [BS2\\_GetUserDatabaseInfoFromDirWithKey](https://kb.supremainc.com/bs2sdk./doku.php?id=en:bs2_getuserdatabaseinfofromdirwithkey)
- [BS2\\_GetUserInfosFromDirWithKey](https://kb.supremainc.com/bs2sdk./doku.php?id=en:bs2_getuserinfosfromdirwithkey)
- [BS2\\_GetUserDatasFromDirWithKey](https://kb.supremainc.com/bs2sdk./doku.php?id=en:bs2_getuserdatasfromdirwithkey)
- [BS2\\_GetUserInfosExFromDirWithKey](https://kb.supremainc.com/bs2sdk./doku.php?id=en:bs2_getuserinfosexfromdirwithkey)
- [BS2\\_GetUserDatasExFromDirWithKey](https://kb.supremainc.com/bs2sdk./doku.php?id=en:bs2_getuserdatasexfromdirwithkey)
- [BS2\\_GetLogFromDirWithKey](https://kb.supremainc.com/bs2sdk./doku.php?id=en:bs2_getlogfromdirwithkey)
- [BS2\\_GetLogBlobFromDirWithKey](https://kb.supremainc.com/bs2sdk./doku.php?id=en:bs2_getlogblobfromdirwithkey)

## [BS2\\_GetFilteredLogFromDirWithKey](https://kb.supremainc.com/bs2sdk./doku.php?id=en:bs2_getfilteredlogfromdirwithkey)

From:

<https://kb.supremainc.com/bs2sdk./> - **BioStar 2 Device SDK**

Permanent link: **[https://kb.supremainc.com/bs2sdk./doku.php?id=en:bs2\\_getuserlistfromdirwithkey&rev=1650242728](https://kb.supremainc.com/bs2sdk./doku.php?id=en:bs2_getuserlistfromdirwithkey&rev=1650242728)**

Last update: **2022/04/18 09:45**